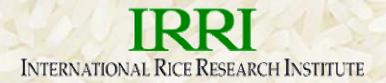

# INGER Inventory System and Seed Dispatch System

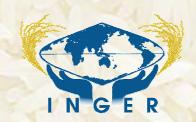

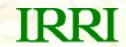

## **INGER Inventory System**

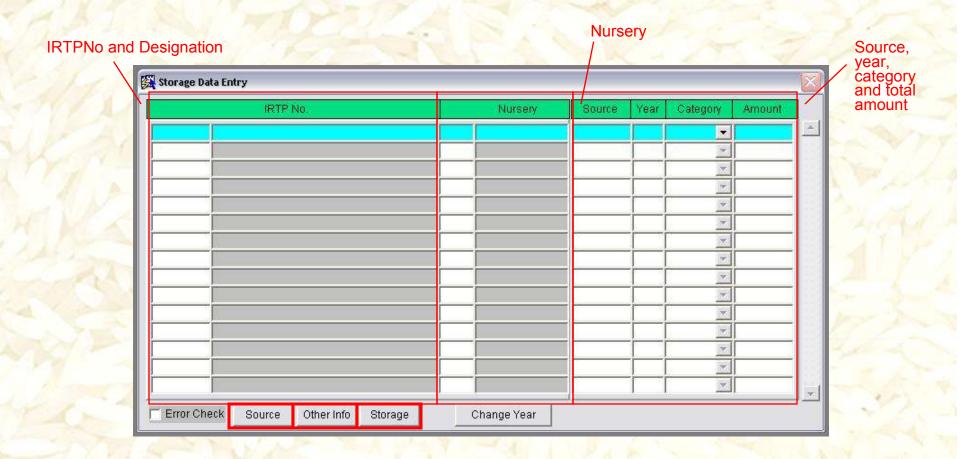

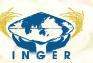

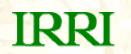

## Storage Data Entry Form

| IRTP No. | Nursery | Source Yea | ar Category | Amou |
|----------|---------|------------|-------------|------|
|          |         |            |             |      |
|          |         |            | <b>30</b>   |      |
|          |         |            | - X         |      |
|          |         |            |             |      |
|          |         |            | - X         |      |
|          |         |            |             |      |
|          |         |            | - X         |      |
|          |         |            |             |      |
|          |         |            | - x         |      |
|          |         |            | - W         |      |
|          |         |            | - X         |      |
|          |         |            |             |      |
|          |         |            | - T         |      |
|          |         |            | W.          |      |
|          |         |            | Y.          |      |

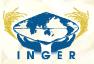

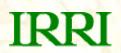

## Other Info

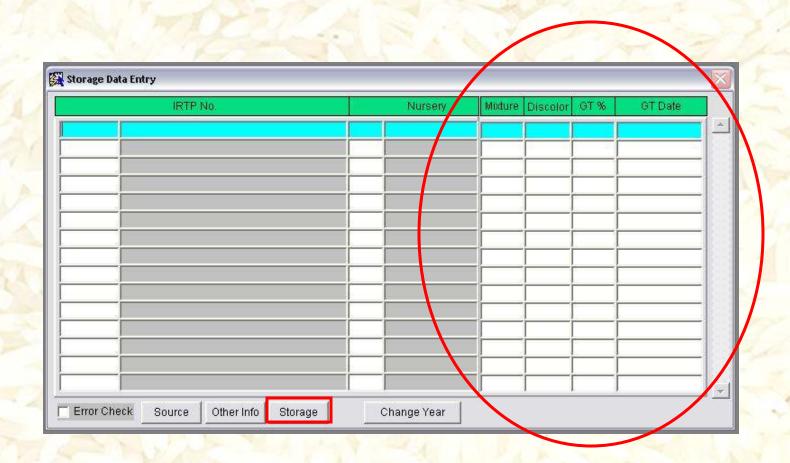

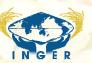

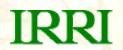

## **Storage Location**

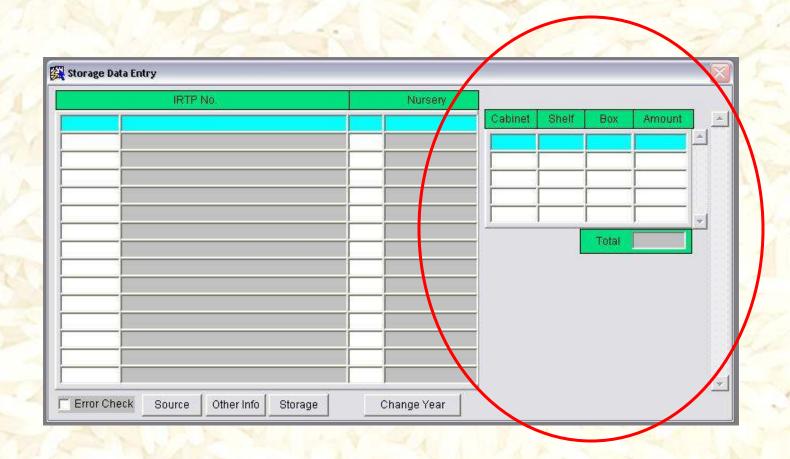

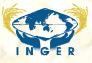

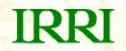

## Migrating data into IMS

#### **INGER Storage Table**

| Column     | Туре     | Sample data |
|------------|----------|-------------|
| SOURCE     | char (8) | 20070198    |
| NURSCODE   | char (3) | 101         |
| YEAR       | char (4) | 2007        |
| IRTPNO     | char (5) | 19122       |
| CATEGORY   | char (1) | U           |
| CABINET    | char (3) | 11          |
| SHELF      | char (3) | 6           |
| CONTAINER  | char (3) | 10          |
| AMOUNT     | number   | 6407        |
| INPUT_DATE | date     | 30-Jun-07   |

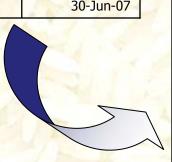

| Column     | Туре   | Sample data                                                                                                    |
|------------|--------|----------------------------------------------------------------------------------------------------|
| SOURCE     | text   | 20070198                                                                                                    |
| NURSCODE   | text   | 101                                                                                                    |
| NURSNAME   | text   | IRVYT                                                                                                    |
| YEAR       | text   | 2007                                                                                                    |
| IRTPNO     | text   | 19122                                                                                                    |
| IRTP_NUM   | text   | IRTP 19122                                                                                                    |
| DESIG      | text   | IR55423-01 (NSIC RC9)                                                                                                    |
| CATEGORY   | text   | U                                                                                                    |
| CABINET    | text   | 11                                                                                                    |
| SHELF      | text   | 6                                                                                                    |
| CONTAINER  | text   | 10                                                                                                    |
| AMOUNT     | number | 6407                                                                                                    |
| INPUT_DATE | number | 20070630                                                                                                    |
| GID        | number | 204538                                                                                                    |
| IDATE      | number |                                                                                                    |
| LOCID      | number | 3633                                                                                                    |
| SCALEID    | number | -1                                                                                                    |
| SNL1ID     | number | 4                                                                                                    |
| SNL2ID     | number | 89                                                                                                    |
| SNL3ID     | number | The same of the same of the sa |
| LNAME      | text   | Cab. 11,Shelf 6,Cont. 10                                                                                                    |
| LRECID     | number | 2902                                                                                                    |
| LISTID     | number | 1                                                                                                    |
| LOTID      | number | 1                                                                                                    |
| DATECOLUMN | number | 20070630                                                                                                    |

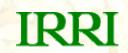

## IMS tables

## IMS\_LOCATION

| 1 | loci | LOCID | LTYPE | NLLP | LNAME                      | LABBR | SNL3ID | SNL2ID | SNL1ID | CNTRYID | LRPLCE |
|---|------|-------|-------|------|----------------------------|-------|--------|--------|--------|---------|--------|
|   | 3633 | -3633 | 1500  | 0    | Cab. 11, Shelf 6, Cont. 10 |       | -89    | -4     | -1     | 171     | 0      |
|   |      |       |       |      |                            |       |        |        |        |         |        |

#### IMS\_LOT

| LOTID | USERID | ETYPE    | EID    | LOCID | SCALEID | STATUS | COMMENTS              | SOURCEID |
|-------|--------|----------|--------|-------|---------|--------|-----------------------|----------|
| 1     | -1     | GERMPLSM | 204538 | -3633 | -1      | 0      | uploaded Sept 25 2007 | 0        |

#### IMS\_TRANSACTION

| TRN | USER | LOT | TRNDA        | TRNST | TRNQ | COMMENTS                 | CMTDA        | SOURCET | SOURC | RECOR | PREVAMO | PERSO |
|-----|------|-----|--------------|-------|------|--------------------------|--------------|---------|-------|-------|---------|-------|
| ID  | ID   | ID  | TE           | AT    | TY   |                          | TA           | YPE     | EID   | DID   | UNT     | NID   |
| 1   | -1   | 1   | 200709<br>25 | 1     | 6407 | uploaded Sept 25<br>2007 | 200706<br>30 | LIST    | -1    | 2902  | 6407    | 0     |

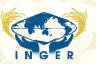

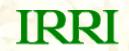

## INGER Storage Data in ICIS In-Track

| Inventory Tracker                       |                                                                                                    |                                                                                                    |                                                                                                    |                                                                                                    |                                                                                                    |                                                                                     |                                                                                     |                                                                                                    |                                       |
|-----------------------------------------|----------------------------------------------------------------------------------------------------|----------------------------------------------------------------------------------------------------|----------------------------------------------------------------------------------------------------|----------------------------------------------------------------------------------------------------|----------------------------------------------------------------------------------------------------|-------------------------------------------------------------------------------------|-------------------------------------------------------------------------------------|----------------------------------------------------------------------------------------------------|---------------------------------------|
| story Security Utility Help             |                                                                                                    |                                                                                                    |                                                                                                    |                                                                                                    |                                                                                                    |                                                                                     |                                                                                     |                                                                                                    |                                       |
| 1 m                                     |                                                                                                    |                                                                                                    |                                                                                                    |                                                                                                    |                                                                                                    |                                                                                     |                                                                                     |                                                                                                    |                                       |
| List Selector                           | Property of the Party of the Pa | Total Entire: 676 ++                                                                                                    |                                                                                                    | y y                                                                                                    | 10                                                                                                    |                                                                                     | 92                                                                                  |                                                                                                    |                                       |
| Settles User  Settles User NOMINATION U | Tag OIL                                                                                                    |                                                                                                    | Sees                                                                                                    | 7.4                                                                                                    | through t                                                                                                    | A1011                                                                               |                                                                                     |                                                                                                    |                                       |
| BEED HEALTH UNIT                        | 413                                                                                                    | 924 20070001                                                                                                    | HEIT                                                                                                    | G 181294                                                                                                    | HR 519                                                                                                    | 9-29-2-1-1-10MILVA                                                                  | NO SS/SEDNA                                                                         |                                                                                                    |                                       |
|                                         | 313                                                                                                    | 276 20070002                                                                                                    | HILLT                                                                                                    | e outvez                                                                                                    | CLEYE                                                                                                    | 2                                                                                   |                                                                                     |                                                                                                    |                                       |
| 1000 M2                                 | 410                                                                                                    | one 20070003                                                                                                    | HEAT                                                                                                    | E R1965                                                                                                    | MEYN                                                                                                    | 16 15/18 1500:02-4                                                                  | 444                                                                                 |                                                                                                    |                                       |
| 3 2002 54                               | 460                                                                                                    | ę7 20070004                                                                                                    | INCT                                                                                                    | N STEJARES                                                                                                    | 6 ST6.A                                                                                                    | RCE 40                                                                              |                                                                                     |                                                                                                    |                                       |
| 2007 WS                                 | 415                                                                                                    | ASA 20070005                                                                                                    | IRTO                                                                                                    | N 91367                                                                                                    | THEME                                                                                                    | YEO/HR 1500-92-4-4                                                                  | 144                                                                                 |                                                                                                    |                                       |
| TEMP<br>TEMP                            | 500                                                                                                    | 297 29770908                                                                                                    | into                                                                                                    | N NAO NA 60                                                                                                    | KNAD N                                                                                                    | U0 A1                                                                               |                                                                                     |                                                                                                    |                                       |
|                                         | 201                                                                                                    | 660 20070007                                                                                                    | 1890                                                                                                    | N YR DANK ACT                                                                                                    | 12 CHUKE                                                                                                    | 1970/19/266                                                                         |                                                                                     |                                                                                                    |                                       |
|                                         | 400                                                                                                    | 062 20070008                                                                                                    | CHE                                                                                                    | DE MISQ2                                                                                                    | HE 003                                                                                                    | 0.1 N 366                                                                           |                                                                                     |                                                                                                    |                                       |
|                                         | 400                                                                                                    | 060 20070009                                                                                                    | HEAT                                                                                                    | E 91393                                                                                                    | HR 094                                                                                                    | 0.1R/366                                                                            |                                                                                     |                                                                                                    |                                       |
|                                         |                                                                                                    | 400 20070010                                                                                                    | HEAT                                                                                                    |                                                                                                    |                                                                                                    | VEOVOREA                                                                            |                                                                                     |                                                                                                    |                                       |
|                                         | (weerten)                                                                                                    | A station with Astation Asta                                                                                                    | 10000                                                                                                    |                                                                                                    | reconstitution                                                                                                    |                                                                                     |                                                                                     |                                                                                                    |                                       |
|                                         | Local                                                                                                    | 1000                                                                                                    |                                                                                                    | FE CICHEL                                                                                                    |                                                                                                    |                                                                                     |                                                                                     |                                                                                                    |                                       |
|                                         |                                                                                                    |                                                                                                    |                                                                                                    | A STATE OF THE PARTY OF THE PARTY OF THE PAR | STREET                                                                                                    |                                                                                     |                                                                                     |                                                                                                    |                                       |
|                                         | (Freeday)                                                                                                    |                                                                                                    |                                                                                                    | W.                                                                                                    |                                                                                                    |                                                                                     |                                                                                     |                                                                                                    |                                       |
|                                         | Germolan                                                                                                    | Scott 90                                                                                                    |                                                                                                    |                                                                                                    | Ranode Data                                                                                                    |                                                                                     |                                                                                     |                                                                                                    |                                       |
|                                         | 0.00                                                                                                    | Desirative Responses                                                                                                    |                                                                                                    |                                                                                                    | Lotto :                                                                                                    |                                                                                     | THORE .                                                                             |                                                                                                    |                                       |
|                                         | 110                                                                                                    | Masagament Heigbort                                                                                                    |                                                                                                    |                                                                                                    |                                                                                                    |                                                                                     |                                                                                     |                                                                                                    |                                       |
|                                         |                                                                                                    | etalo Tetal Catego.                                                                                                    |                                                                                                    |                                                                                                    |                                                                                                    |                                                                                     |                                                                                     |                                                                                                    |                                       |
|                                         | Tay   OB                                                                                                    |                                                                                                    | Lotib                                                                                                    | Lot Location                                                                                                    | Let Wite                                                                                                    | Ange Due.                                                                           | Actual Ball                                                                         | Remains                                                                                                    | Its at Record                         |
|                                         | 412                                                                                                    | 534 M1394                                                                                                    | 784                                                                                                    | Cab. 63,5helf 5,Cont. 8                                                                                                    | 11600                                                                                                    | 2901                                                                                | 2901                                                                                | aploaded Sept 25 2007                                                                                                    | D                                     |
|                                         | 412                                                                                                    | 234 81394                                                                                                    | 979                                                                                                    | Cab. 12 Shew 2 Cont. 2                                                                                                    | 1000                                                                                                    | 440                                                                                 | 410                                                                                 | aploaded Sept 25 2007                                                                                                    | ů.                                    |
|                                         | 412                                                                                                    | 994 M1394                                                                                                    | 2836                                                                                                    | Cab. 6.5half 5.Cont. 20                                                                                                    | Date:                                                                                                    | 1640                                                                                | 1440                                                                                | sploaded Sept 25 2007                                                                                                    | b                                     |
|                                         | 412                                                                                                    |                                                                                                    | 2926                                                                                                    | Cat. 91,94a FS, Cont. 1                                                                                                    |                                                                                                    | 105                                                                                 | 105                                                                                 | apposited Sept 25 2007                                                                                                    | 0                                     |
|                                         | 953                                                                                                    | 27.5                                                                                                    | \$1000                                                                                                    | Cab 30,5heF7,Cord, R                                                                                                    | 2000                                                                                                    | 127.6                                                                               | 1271                                                                                | sploaded Sept 25 2007                                                                                                    | 0                                     |
|                                         | 453                                                                                                    |                                                                                                    | 975                                                                                                    |                                                                                                    |                                                                                                    | 1423                                                                                | 1473                                                                                |                                                                                                    | 0                                     |
|                                         | 40.0                                                                                                    | Ir STEZMHER PC                                                                                                    | 1777                                                                                                    | Cub. 12,Shalf 3, Cont. 4                                                                                                    |                                                                                                    | 133374                                                                              | 14473                                                                               | uploaded Sept 25 2007                                                                                                    | 0.38                                  |
|                                         | 1000                                                                                                    |                                                                                                    |                                                                                                    |                                                                                                    |                                                                                                    |                                                                                     |                                                                                     |                                                                                                    | 0                                     |
|                                         | 410                                                                                                    | N=_ NWS                                                                                                    | 348                                                                                                    | Cab. 28,5he#1, Cont. 4                                                                                                    | 10000                                                                                                    | 982                                                                                 | 102                                                                                 | as loaded Sept 25 2007                                                                                                    |                                       |
|                                         | 415                                                                                                    | a69 B1367                                                                                                    | 676                                                                                                    | Cab. 12 Shelf 2 Cord 5                                                                                                    | guese                                                                                                    | 262                                                                                 | 262                                                                                 | ay loaded Sept 25 2007                                                                                                    | 0.                                    |
|                                         | 415                                                                                                    | 809 811307<br>209 811307                                                                                                    | 976<br>2047                                                                                                    | Cab. 12 Shelf 2 Cord 5<br>Cab. 5.5helf 5.Cord, 2                                                                                                    | grante<br>grante                                                                                                    | 962<br>999                                                                          | 362<br>993                                                                          | eploaded Sept 25 2007<br>eploaded Sept 25 2007                                                                                                    | o.<br>8                               |
|                                         | 415                                                                                                    | 809 811307<br>209 811307                                                                                                    | 676                                                                                                    | Cab. 12 Shelf 2 Cord 5                                                                                                    | grante<br>grante                                                                                                    | 262                                                                                 | 262                                                                                 | ay loaded Sept 25 2007                                                                                                    | 0.                                    |
|                                         | 415                                                                                                    | 959 81367<br>959 81367<br>959 81367                                                                                                    | 976<br>2047                                                                                                    | Cab. 12 Shelf 2 Cord 5<br>Cab. 5.5helf 5.Cord, 2                                                                                                    | Smar<br>Smar<br>Smar                                                                                                    | 962<br>999                                                                          | 362<br>993                                                                          | eploaded Sept 25 2007<br>eploaded Sept 25 2007                                                                                                    | o.<br>8                               |
|                                         | 415<br>415<br>415                                                                                                    | 959 91397<br>959 91397<br>959 91397<br>959 91397                                                                                                    | 976<br>2047<br>3049                                                                                                    | Cab. 12, Shaff 2, Cont. 5<br>Cab. 6, Shaff 6, Cont. 2<br>Cab. 32, Shaff 1, Cont. 2                                                                                                    | Erran<br>Erran<br>Erran                                                                                                    | 262<br>(269<br>437                                                                  | 362<br>363<br>437                                                                   | up loaded Sept 25 2007<br>up loaded Sept 25 2007<br>up loaded Sept 25 2007                                                                                                    | 0.0                                   |
|                                         | 415<br>415<br>415<br>305                                                                                                    | 959 81397<br>999 91397<br>959 81397<br>941 XIAO MA GU<br>941 XIAO MA GU                                                                                                    | 2049<br>2049<br>2049<br>2410<br>2411                                                                                                    | Cab. 12 Shaff 2 Cord S<br>Cab. 5. Shaff 5 Cord. 2<br>Cab. 23 Shaff 1 Cord. 2<br>Cab. 21 Shaff 8 Cord. W                                                                                                    | guese<br>guese<br>guese<br>guese                                                                                                    | 292<br>992<br>427<br>1976                                                           | 962<br>969<br>437<br>1976                                                           | up loaded Sept 25:3007<br>up loaded Sept 25:2007<br>up loaded Sept 25:3007<br>up loaded Sept 25:3007                                                                                                    | 0.<br>0.<br>0.<br>0.                  |
|                                         | 415<br>415<br>415<br>305<br>385                                                                                                    | 909 81397<br>909 81397<br>909 81307<br>941 23AC MA GU<br>941 XIAC MA GU                                                                                                    | 2049<br>2049<br>2040<br>2410<br>2411                                                                                                    | Cab. 12 Shert Core 5<br>Cab. 5 Shert Core 2<br>Cab. 23 Shert Core 2<br>Cab. 21 Shert Core 1<br>Cab. 23 Shert Core 1                                                                                                    | guese<br>guese<br>guese<br>guese<br>guese                                                                                                    | 292<br>999<br>497<br>1979<br>2957                                                   | 999<br>437<br>1979<br>2957                                                          | up knaded Sept 25 2007<br>ep knaded Sept 25 2007<br>up knaded Sept 25 2007<br>up knaded Sept 25 2007<br>up knaded Sept 25 2007<br>up knaded Sept 25 2007                                                                                                    | 0<br>0<br>0<br>0                      |
|                                         | 415<br>419<br>419<br>395<br>395<br>209                                                                                                    | 89 89 397<br>899 99 397<br>899 99 397<br>247 200 MA 3U<br>599 17 5998 ACP<br>290 178 5998 ACP                                                                                                    | 2049<br>2049<br>2049<br>2010<br>2011<br>12 340<br>12 504                                                                                                    | Cab. 12 Shart Core 5<br>Cab. 3 Shart Core 2<br>Cab. 32 Shart Core 2<br>Cab. 31 Shart Core 1<br>Cab. 32 Shart Core 1<br>Cab. 33 Shart Core 1<br>Cab. 43 Shart Core 1                                                                                                    | trust<br>fract<br>fract<br>fract<br>fract<br>fract                                                                                                    | 262<br>999<br>427<br>1976<br>2857<br>579                                            | 202<br>999<br>427<br>1979<br>2957<br>979                                            | egloaded Sopt 25: 2007<br>egloaded Sopt 25: 2007<br>egloaded Sopt 25: 2007<br>egloaded Sopt 25: 2007<br>egloaded Sopt 25: 2007<br>egloaded Sopt 25: 2007<br>egloaded Sopt 25: 2007                                                                                                    | 0<br>0<br>0<br>0<br>0                 |
|                                         | 415<br>415<br>415<br>306<br>205<br>207                                                                                                    | 891367<br>891397<br>893 991397<br>891397<br>891397<br>891 3080 90<br>991 3080 90<br>993 998 909<br>993 993 993 993 909<br>993 993 993 993 909                                                                                                    | 2049<br>2049<br>2049<br>2010<br>2011<br>12 340<br>12 504                                                                                                    | Cab. 12 Shart Cont. 2<br>Cab. 35 Shart Cont. 2<br>Cab. 35 Shart Cont. 2<br>Cab. 35 Shart Cont. 1<br>Cab. 35 Shart Cont. 1<br>Cab. 45 Shart Cont. 1<br>Cab. 45 Shart Cont. 1<br>Cab. 12 Shart Cont. 3                                                                                                    | frace<br>four<br>frace<br>frace<br>frace<br>frace<br>frace                                                                                                    | 262<br>999<br>407<br>1979<br>2657<br>579                                            | 392<br>999<br>437<br>1979<br>2957<br>979                                            | epholoded Sept 25: 2007<br>ephonded Sept 25: 2007<br>ephonded Sept 25: 2007<br>ephonded Sept 25: 2007<br>ephonded Sept 25: 2007<br>ephonded Sept 25: 2007<br>ephonded Sept 25: 2007<br>ephonded Sept 25: 2007                                                                                                    | 0<br>0<br>0<br>0<br>0                 |
|                                         | 419<br>419<br>419<br>305<br>205<br>207<br>207                                                                                                    | 359 81.367 269 81.367 269 81.367 261 3180 88.307 261 3180 88.30 261 3180 88.30 271 5980 86.80 271 5980 86.80 271 5980 86.80 271 5980 871 382                                                                                                    | 2049<br>2049<br>2410<br>2411<br>12 340<br>12 574<br>12 2512                                                                                                    | Cab. 13,58eF5,Cord. 5 Cab. 6,58eF5,Cord. 2 Cab. 23,58eF5,Cord. 2 Cab. 23,58eF5,Cord. 2 Cab. 23,58eF5,Cord. 3 Cab. 23,58eF4,Cord. 1 Cab. 23,58eF6,Cord. 3 Cab. 24,58eF6,Cord. 2 Cab. 34,58eF6,Cord. 2 Cab. 34,58eF6,Cord. 2                                                                                                    | Energy Energy En | 902<br>999<br>427<br>9979<br>3857<br>579<br>501                                     | 302<br>309<br>427<br>1979<br>3257<br>979<br>501                                     | epholoded Sept 25: 2007<br>ephonded Sept 25: 2007<br>ephonded Sept 25: 2007<br>ephonded Sept 25: 2007<br>ephonded Sept 25: 2007<br>ephonded Sept 25: 2007<br>ephonded Sept 25: 2007<br>ephonded Sept 25: 2007<br>ephonded Sept 25: 2007<br>ephonded Sept 25: 2007<br>ephonded Sept 25: 2007                                                                                                    | 0<br>0<br>0<br>0<br>0                 |
|                                         | 419<br>419<br>419<br>300<br>305<br>307<br>2019<br>413                                                                                                    | 893 81.397 994 91.397 8439 81.397 8447 20,60 944, 90 944 20,60 944, 90 955 17 6480 ACP 955 17 6480 ACP 955 17 6480 ACP 955 17 6480 ACP 955 17 6480 ACP 955 17 6480 ACP                                                                                                    | 505<br>2047<br>2046<br>2910<br>2911<br>2 240<br>2 2512<br>2622<br>2834                                                                                                    | Cab. 13,969 F3, Cord. 2 Cab. 33,969 F3, Cord. 2 Cab. 33,969 F3, Cord. 2 Cab. 33,969 F3, Cord. 3 Cab. 33,969 F3, Cord. 3 Cab. 33,969 F3, Cord. 3 Cab. 33,969 F3, Cord. 3 Cab. 33,969 F3, Cord. 3 Cab. 33,969 F3, Cord. 3 Cab. 33,969 F7, Cord. 5 Cab. 33,969 F7, Cord. 5 Cab. 33,969 F7, Cord. 5                                                                                                    | Enter<br>Enter<br>Enter<br>Enter<br>Enter<br>Enter<br>Enter<br>Enter<br>Enter<br>Enter<br>Enter                                                                                                    | 992<br>998<br>407<br>1978<br>3857<br>573<br>501<br>337                              | 999<br>999<br>427<br>1979<br>2457<br>579<br>501<br>337                              | ephoaded Sept 25: 2007 ephoaded Sept 25: 2007 ephoaded Sept 25: 2007 ephoaded Sept 25: 2007 ephoaded Sept 25: 2007 ephoaded Sept 25: 2007 ephoaded Sept 25: 2007 ephoaded Sept 25: 2007 ephoaded Sept 25: 2007 ephoaded Sept 25: 2007 ephoaded Sept 25: 2007 ephoaded Sept 25: 2007 ephoaded Sept 25: 2007                                                                                                    | 0                                     |
|                                         | 445<br>445<br>365<br>365<br>201<br>201<br>423<br>423<br>343                                                                                                    | 81.397 899 81.397 899 81.397 849 81.397 841 7365 844, 90 841 7365 844, 90 841 7365 846, 90 841 8465 846 841 848 846 841 841 842 846 842 843 843 844 843 844 845 846                                                                                                    | 606<br>2047<br>2046<br>2410<br>2411<br>2 540<br>2 604<br>2 2512<br>2822<br>2834<br>2016                                                                                                    | Cab. 13,65s F2, Cord. 5 Cab. 6,55s F5, Cord. 7 Cab. 33,65s F5, Cord. 7 Cab. 33,65s F5, Cord. 7 Cab. 33,65s F5, Cord. 7 Cab. 33,65s F5, Cord. 7 Cab. 33,65s F5, Cord. 1 Cab. 32,55s F5, Cord. 1 Cab. 32,55s F5, Cord. 7 Cab. 31,55s F7, Cord. 7 Cab. 31,55s F7, Cord. 7 Cab. 31 | Tries  Tries  Tr | 202<br>999<br>427<br>1970<br>2657<br>573<br>591<br>257<br>2411<br>2353<br>467       | 302<br>999<br>437<br>1979<br>2457<br>679<br>591<br>337<br>411<br>2363               | ephoaded Sept 25:2007 ephoaded Sept 25:2007 ephoaded Sept 25:2007 ephoaded Sept 25:2007 ephoaded Sept 25:2007 ephoaded Sept 25:2007 ephoaded Sept 25:2007 ephoaded Sept 25:2007 ephoaded Sept 25:2007 ephoaded Sept 25:2007 ephoaded Sept 25:2007 ephoaded Sept 25:2007 ephoaded Sept 25:2007                                                                                                    | 0 0 0 0 0 0 0 0 0 0 0 0 0 0 0 0 0 0 0 |
|                                         | 445<br>449<br>442<br>365<br>365<br>379<br>207<br>403<br>443<br>446                                                                                                    | 61397 61397 659 61397 659 61397 7447 7440 7440 7440 7440 7440 7440 74                                                                                                    | 2047<br>2046<br>2410<br>2411<br>2 340<br>2 2542<br>2 2542<br>2823<br>2834<br>2016<br>341                                                                                                    | Cab. 13,65eF3, Cord. 5 Cab. 33,55eF3, Cord. 7 Cab. 33,55eF3, Cord. 7 Cab. 33,55eF3, Cord. 7 Cab. 33,55eF3, Cord. 7 Cab. 33,55eF3, Cord. 1 Cab. 33,55eF3, Cord. 2 Cab. 34,55eF3, Cord. 2 Cab. 34,55eF3, Cord. 5 Cab. 34,55eF3, Cord. 5 Cab. 31,55eF7, Cord. 5 Cab. 31,55eF7, Cord. 5 Cab. 31,55eF7, Cord. 5 Cab. 31,55eF7, Cord. 5 Cab. 31,55eF7, Cord. 5 Cab. 31,55eF7, Cord. 5 Cab. 31,55eF7, Cord. 5 Cab. 31,55eF7, Cord. 5 Cab. 31,55eF7, Cord. 5 Cab. 31,55eF7, Cord. 5 Cab. 31,55eF7, Cord. 5 Cab. 31,55eF7, Cord. 5 Cab. 31,55eF7, Cord. 5 Cab. 32,55eF7, Cord. 5 Cab. 32,56eF7, Cord. 5 Cab. 32,56eF7, Cord. 5 Cab. 32,56eF7, Cord. 5 | Total These These These These These These These These These These These These These These                                                                                                    | 302<br>992<br>427<br>9576<br>3657<br>572<br>501<br>337<br>411<br>2363<br>467        | 302<br>995<br>427<br>1978<br>2457<br>579<br>501<br>337<br>411<br>2383<br>487        | ephoded Sept 25:0007 ephoded Sept 25:0007                                                                                                    | 0 0 0 0 0 0 0 0 0 0 0 0 0 0 0 0 0 0 0 |
|                                         | 415<br>415<br>415<br>305<br>305<br>307<br>207<br>403<br>403<br>415<br>415                                                                                                    | 100   100   100   100   100   100   100   100   100   100   100   100   100   100   100   100   100   100   100   100   100   100   100   100   100   100   100   100   100   100   100   100   100   100   100   100   100   100   100   100   100   100   100   100   100   100   100   100   100   100   100   100   100   100   100   100   100   100   100   100   100   100   100   100   100   100   100   100   100   100   100   100   100   100   100   100   100   100   100   100   100   100   100   100   100   100   100   100   100   100   100   100   100   100   100   100   100   100   100   100   100   100   100   100   100   100   100   100   100   100   100   100   100   100   100   100   100   100   100   100   100   100   100   100   100   100   100   100   100   100   100   100   100   100   100   100   100   100   100   100   100   100   100   100   100   100   100   100   100   100   100   100   100   100   100   100   100   100   100   100   100   100   100   100   100   100   100   100   100   100   100   100   100   100   100   100   100   100   100   100   100   100   100   100   100   100   100   100   100   100   100   100   100   100   100   100   100   100   100   100   100   100   100   100   100   100   100   100   100   100   100   100   100   100   100   100   100   100   100   100   100   100   100   100   100   100   100   100   100   100   100   100   100   100   100   100   100   100   100   100   100   100   100   100   100   100   100   100   100   100   100   100   100   100   100   100   100   100   100   100   100   100   100   100   100   100   100   100   100   100   100   100   100   100   100   100   100   100   100   100   100   100   100   100   100   100   100   100   100   100   100   100   100   100   100   100   100   100   100   100   100   100   100   100   100   100   100   100   100   100   100   100   100   100   100   100   100   100   100   100   100   100   100   100   100   100   100   100   100   100   100   100   100   100   100   100   100   100   100   100   100 | 975<br>2049<br>2410<br>2411<br>22<br>340<br>22<br>374<br>2512<br>2622<br>2534<br>2616<br>341<br>675                                                                                                    | Cab. 13,65s F2, Cord. 5 Cab. 03,65s F3, Cord. 7 Cab. 03,65s F3, Cord. 7 Cab. 03,65s F3, Cord. 7 Cab. 03,65s F3, Cord. 7 Cab. 03,65s F3, Cord. 7 Cab. 03,65s F3, Cord. 7 Cab. 12,65s F3, Cord. 1 Cab. 13,65s F3, Cord. 1 Cab. 13,65s F7, Cord. 7 Cab. 13,65s F7, Cord. 7 Cab. 1 | Front Front Front Front Front Front Front Front Front Front Front Front Front Front Front Front Front Front Front Front Front Front Front Front Front Front Front Front Front Front Front Front Front Front Front Front Front                                                                                                    | 302<br>999<br>427<br>1970<br>2657<br>579<br>501<br>357<br>411<br>2359<br>467<br>192 | 302<br>999<br>427<br>1970<br>2467<br>979<br>501<br>337<br>811<br>2383<br>467<br>192 | ephoded Sept 25 2007 ephoded Sept 25 2007                                                                | 0 0 0 0 0 0 0 0 0 0 0 0 0 0 0 0 0 0 0 |
|                                         | 415<br>415<br>415<br>305<br>307<br>207<br>207<br>423<br>423<br>445<br>445<br>445                                                                                                    | 100   100   100   100   100   100   100   100   100   100   100   100   100   100   100   100   100   100   100   100   100   100   100   100   100   100   100   100   100   100   100   100   100   100   100   100   100   100   100   100   100   100   100   100   100   100   100   100   100   100   100   100   100   100   100   100   100   100   100   100   100   100   100   100   100   100   100   100   100   100   100   100   100   100   100   100   100   100   100   100   100   100   100   100   100   100   100   100   100   100   100   100   100   100   100   100   100   100   100   100   100   100   100   100   100   100   100   100   100   100   100   100   100   100   100   100   100   100   100   100   100   100   100   100   100   100   100   100   100   100   100   100   100   100   100   100   100   100   100   100   100   100   100   100   100   100   100   100   100   100   100   100   100   100   100   100   100   100   100   100   100   100   100   100   100   100   100   100   100   100   100   100   100   100   100   100   100   100   100   100   100   100   100   100   100   100   100   100   100   100   100   100   100   100   100   100   100   100   100   100   100   100   100   100   100   100   100   100   100   100   100   100   100   100   100   100   100   100   100   100   100   100   100   100   100   100   100   100   100   100   100   100   100   100   100   100   100   100   100   100   100   100   100   100   100   100   100   100   100   100   100   100   100   100   100   100   100   100   100   100   100   100   100   100   100   100   100   100   100   100   100   100   100   100   100   100   100   100   100   100   100   100   100   100   100   100   100   100   100   100   100   100   100   100   100   100   100   100   100   100   100   100   100   100   100   100   100   100   100   100   100   100   100   100   100   100   100   100   100   100   100   100   100   100   100   100   100   100   100   100   100   100   100   100   100   100   100   100   100   100   100 | 20-90<br>20-90<br>20-90<br>20-91<br>20-91 | Cab. 13,65e F2, Cord. 5 Cab. 03,55e F3, Cord. 7 Cab. 03,55e F3, Cord. 7 Cab. 03,55e F3, Cord. 7 Cab. 03,55e F3, Cord. 7 Cab. 03,55e F3, Cord. 1 Cab. 13,55e F3, Cord. 1 Cab. 13,55e F3, Cord. 1 Cab. 13,55e F3, Cord. 1 Cab. 13,55e F3, Cord. 1 Cab. 13,55e F3, Cord. 1 Cab. 13,55e F3, Cord. 1 Cab. 13,55e F3, Cord. 1 Cab. 13,55e F3, Cord. 1 Cab. 13,55e F3, Cord. 2 Cab. 03,55e F3, Cord. 2 Cab. 03,55e F3, Cord. 2 Cab. 03,55e F3, Cord. 2 Cab. 03,55e F3, Cord. 2 Cab. 03,55e F3, Cord. 2 Cab. 03,55e F3, Cord. 2                                                                                                    | Front Front Front Front Front Front Front Front Front Front Front Front Front Front Front Front Front Front Front Front Front Front Front Front Front Front Front Front Front Front Front Front Front Front Front Front Front                                                                                                    | 992<br>999<br>407<br>1976<br>2657<br>501<br>337<br>911<br>2083<br>402<br>192<br>262 | 302<br>999<br>427<br>1970<br>2857<br>501<br>337<br>411<br>2383<br>407<br>192<br>299 | ephoded Sept 25 2007 ephoded Sept 25 2007 | D D D D D D D D D D D D D D D D D D D |
|                                         | 415<br>415<br>415<br>305<br>305<br>307<br>207<br>403<br>403<br>415<br>415                                                                                                    | 1007   1007   1007   1007   1007   1007   1007   1007   1007   1007   1007   1007   1007   1007   1007   1007   1007   1007   1007   1007   1007   1007   1007   1007   1007   1007   1007   1007   1007   1007   1007   1007   1007   1007   1007   1007   1007   1007   1007   1007   1007   1007   1007   1007   1007   1007   1007   1007   1007   1007   1007   1007   1007   1007   1007   1007   1007   1007   1007   1007   1007   1007   1007   1007   1007   1007   1007   1007   1007   1007   1007   1007   1007   1007   1007   1007   1007   1007   1007   1007   1007   1007   1007   1007   1007   1007   1007   1007   1007   1007   1007   1007   1007   1007   1007   1007   1007   1007   1007   1007   1007   1007   1007   1007   1007   1007   1007   1007   1007   1007   1007   1007   1007   1007   1007   1007   1007   1007   1007   1007   1007   1007   1007   1007   1007   1007   1007   1007   1007   1007   1007   1007   1007   1007   1007   1007   1007   1007   1007   1007   1007   1007   1007   1007   1007   1007   1007   1007   1007   1007   1007   1007   1007   1007   1007   1007   1007   1007   1007   1007   1007   1007   1007   1007   1007   1007   1007   1007   1007   1007   1007   1007   1007   1007   1007   1007   1007   1007   1007   1007   1007   1007   1007   1007   1007   1007   1007   1007   1007   1007   1007   1007   1007   1007   1007   1007   1007   1007   1007   1007   1007   1007   1007   1007   1007   1007   1007   1007   1007   1007   1007   1007   1007   1007   1007   1007   1007   1007   1007   1007   1007   1007   1007   1007   1007   1007   1007   1007   1007   1007   1007   1007   1007   1007   1007   1007   1007   1007   1007   1007   1007   1007   1007   1007   1007   1007   1007   1007   1007   1007   1007   1007   1007   1007   1007   1007   1007   1007   1007   1007   1007   1007   1007   1007   1007   1007   1007   1007   1007   1007   1007   1007   1007   1007   1007   1007   1007   1007   1007   1007   1007   1007   1007   1007   1007   1007   1007   1007   1007   1007   1007   1007   | 975<br>2049<br>2410<br>2411<br>22<br>340<br>22<br>374<br>2512<br>2622<br>2534<br>2616<br>341<br>675                                                                                                    | Cab. 13,65s F2, Cord. 5 Cab. 03,65s F3, Cord. 7 Cab. 03,65s F3, Cord. 7 Cab. 03,65s F3, Cord. 7 Cab. 03,65s F3, Cord. 7 Cab. 03,65s F3, Cord. 7 Cab. 03,65s F3, Cord. 7 Cab. 12,65s F3, Cord. 1 Cab. 13,65s F3, Cord. 1 Cab. 13,65s F7, Cord. 7 Cab. 13,65s F7, Cord. 7 Cab. 1 | Traver  Traver | 302<br>999<br>427<br>1970<br>2657<br>579<br>501<br>357<br>411<br>2359<br>467<br>192 | 302<br>999<br>427<br>1970<br>2467<br>979<br>501<br>337<br>811<br>2383<br>467<br>192 | ephoded Sept 25 2007 ephoded Sept 25 2007                                                                | D D D D D D D D D D D D D D D D D D D |

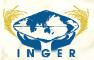

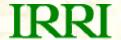

## Workflow from Requests to Dispatch

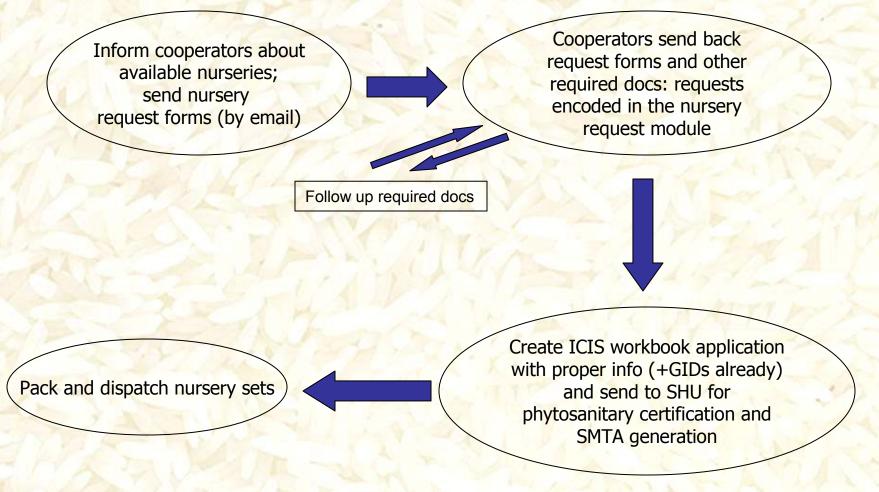

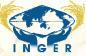

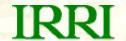

## **INGER Request Module**

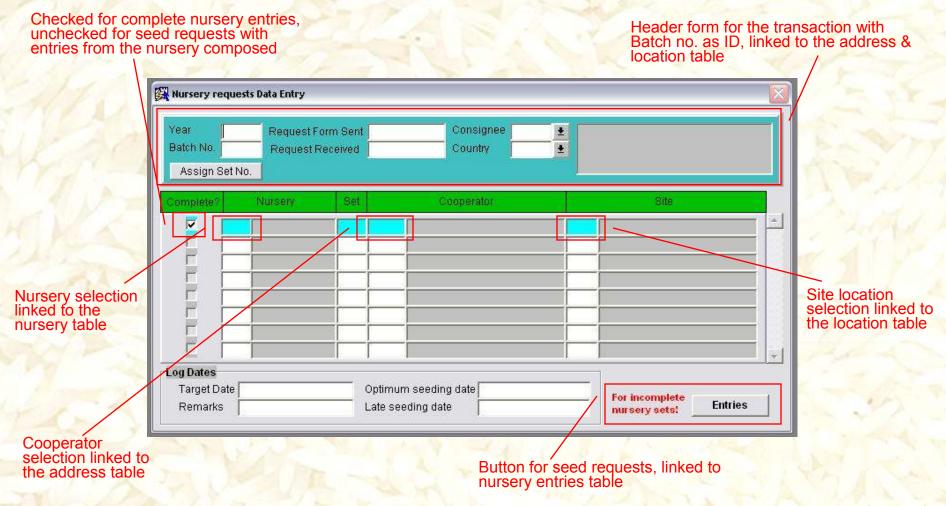

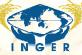

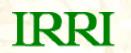

# **Nursery Data Entry Form**

| 20de | Type      |   | Abbr     | Description                                      | Start | Sets | Min Amt |
|------|-----------|---|----------|--------------------------------------------------|-------|------|---------|
| 011  | Ecosystem | v | IIRYN-E  | INTERNATIONAL IRRIGATED RICE YIELD NURSERY - EAF | 1972  |      | 40      |
| 012  | Ecosystem | ▼ | IIRYN-M  | INTERNATIONAL IRRIGATED RICE YIELD NURSERY -     | 1972  |      | 40      |
| 013  | Ecosystem | ٠ | IRYN-L   | INTERNATIONAL RICE YIELD NURSERY - LATE          |       |      | 40      |
| 014  | Ecosystem | • | IURYN    | INTERNATIONAL UPLAND RICE YIELD NURSERY          |       |      | 40      |
| 015  | Ecosystem |   | IIRYN-VE | INTERNATIONAL RICE YIELD NURSERY - VERY EARLY    |       |      | 40      |
| 016  | Ecosystem |   | IRRWSYN  | INTERNATIONAL RICE RAINFED SHALLOW WATER YIE     |       |      | 40      |
| 017  | Ecosystem | ٠ | IURYN-E  | INTERNATIONAL UPLAND RICE YIELD NURSERY - EA     |       |      | 40      |
| 018  | Ecosystem | ▼ | IURYN-M  | INTERNATIONAL UPLAND RICE YIELD NURSERY - ME     |       |      | 40      |
| 019  | Ecosystem |   | IDRYN    | INTERNATIONAL DEEPWATER RICE YIELD NURSERY       |       |      | 40      |
| 020  | Ecosystem |   | IIRON    | INTERNATIONAL IRRIGATED RICE OBSERVATIONAL N     | 1974  |      | 40      |
| 022  | Stress    | • | IRDTN    | INTERNATIONAL RICE DROUGHT TOLERANCE NURS        |       |      | 40      |
| 030  | Stress    | • | IRSSTN   | INTERNATIONAL RICE SOIL STRESS TOLERANCE NU      | 1980  |      | 40      |
| 031  | Stress    |   | IRCTN    | INTERNATIONAL COLD TOLERANCE NURSERY             | 1978  |      | 40      |
| 032  | Ecosystem |   | IURON    | INTERNATIONAL UPLAND RICE OBSERVATIONAL NUI      | 1974  |      | 40      |
| 033  | Ecosystem | _ | IDRON    | INTERNATIONAL DEEPWATER RICE OBSERVATIONAL       |       |      | 40      |

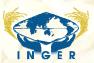

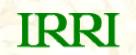

# Address Form Manager

| Vame .       |       | Record I.D. |          |              |  |  |  |
|--------------|-------|-------------|----------|--------------|--|--|--|
| Title        | First | Middle      | Last     |              |  |  |  |
| ormation     |       |             | Nursery  | Year         |  |  |  |
| esignation   |       |             | 1,55,500 | The state of |  |  |  |
| Category     |       |             |          |              |  |  |  |
| Discipline   |       |             |          |              |  |  |  |
| Organization |       |             |          |              |  |  |  |
| Address      |       |             |          |              |  |  |  |
| Country      | ±     |             |          |              |  |  |  |
| Cip Code     |       |             |          |              |  |  |  |
| -Mail        |       |             |          |              |  |  |  |
| ax           |       |             |          |              |  |  |  |

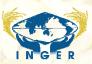

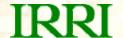

## **Locations Data Entry Form**

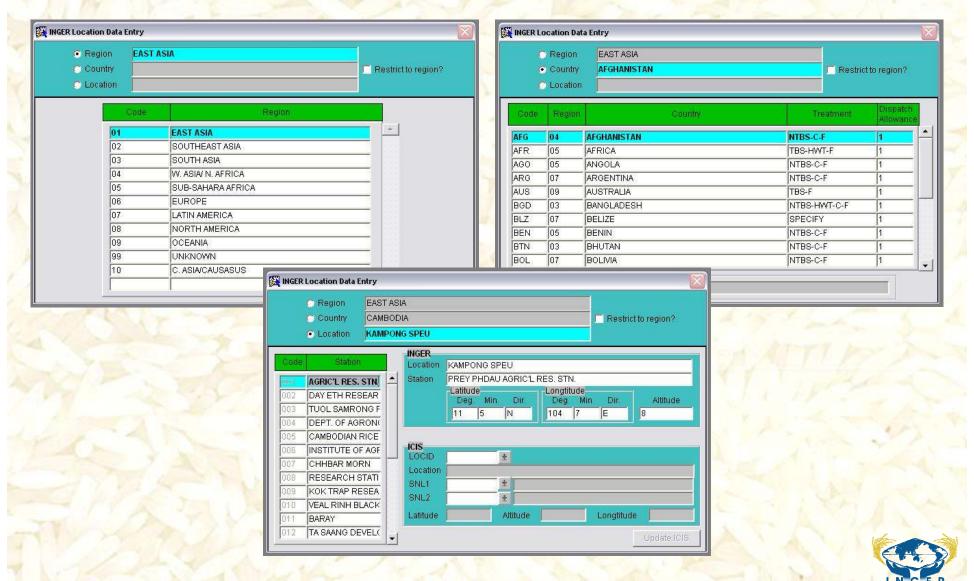

#### IRRI

## INGER Dispatch Data Entry Form

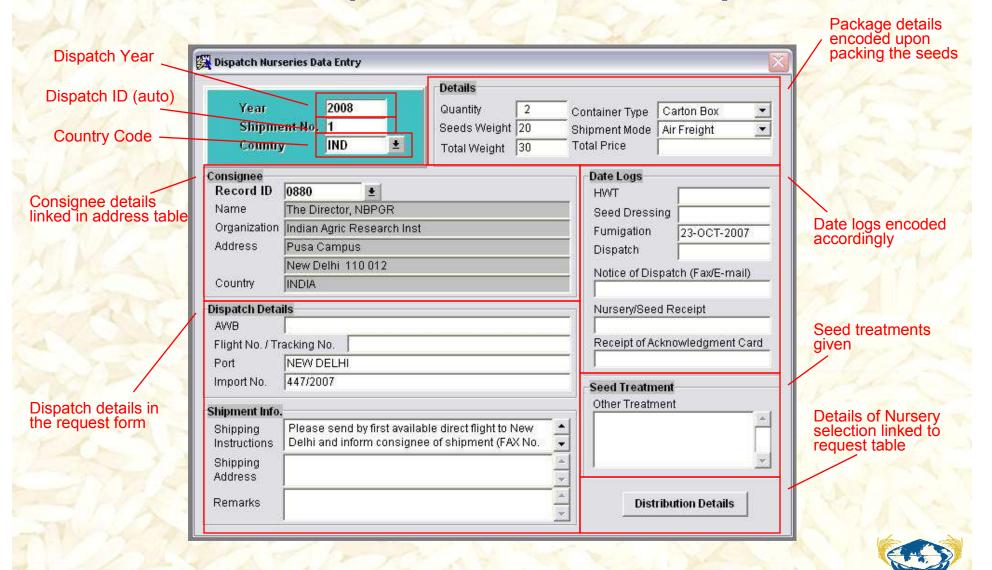

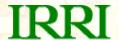

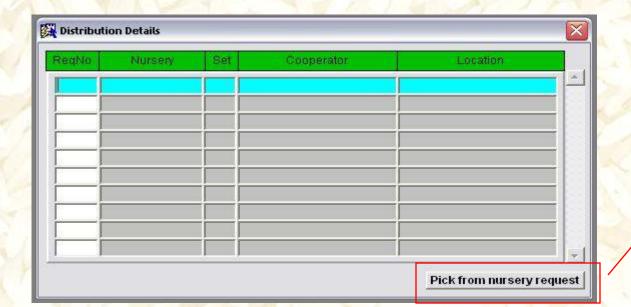

Distribution details subform

Pick Nursery button links to the request table/form

V 023 IRBON V IRBON 023 2527 V 2 IRBON 023 Tick the nurseries V of request for this IRBON 023 V particular dispatch IRBON 023

Pick from nursery request

batch

Pick Ship No. Set Nursery Cooperator Location 2389 Dr. Narayana Bhakta GERUA, ASSAM-REGIONAL Dr. M. P. Pandey CUTTACK, ORISSA-CENT, F 031 PUSA CAMPUS, NEW DELH 2528 Dr. Ariun Lal 010 2411 Dr. L. V. Subba Rao RAJENDRANAGAR, HYDER. 001 2523 Dr. S. K. Bardhan Roy 050 CHINSURAH, W. BENGAL-R IIRON-2 2413 Dr. T. S. Bharaj LUDHIANA, PUNJAB-AGRIC 70 021 036 70 **IRFAON** 2413 Dr. T. S. Bharaj LUDHIANA, PUNJAB-AGRIC 028 036 AERON 2413 Dr. T. S. Bharaj LUDHIANA, PUNJAB-AGRIC 70 109 036 IIRON LUDHIANA, PUNJAB-AGRIC 86 020 2413 Dr. T. S. Bharaj 036 064 IRHTN 2413 Dr. T. S. Bharaj LUDHIANA, PUNJAB-AGRIC 86 036

**Process** 

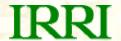

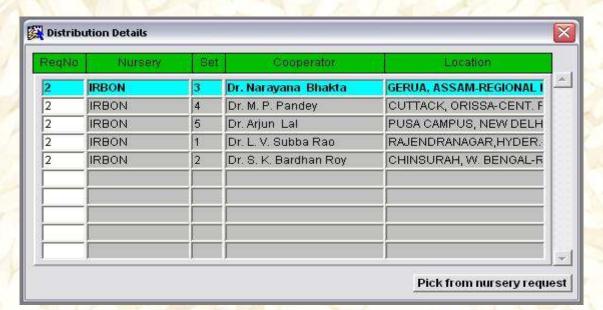

Distribution details subform

Nurseries selected for this dispatch batch

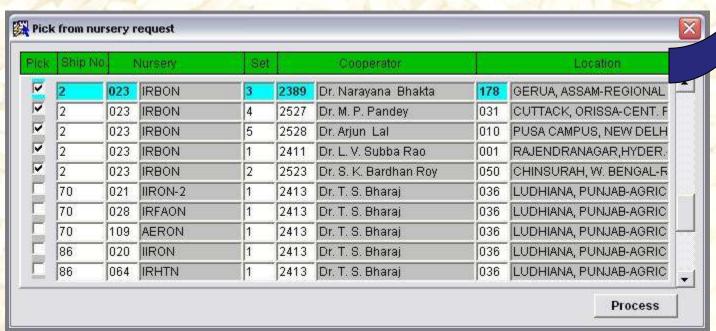

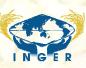

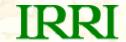

## **Print Dispatch Documents**

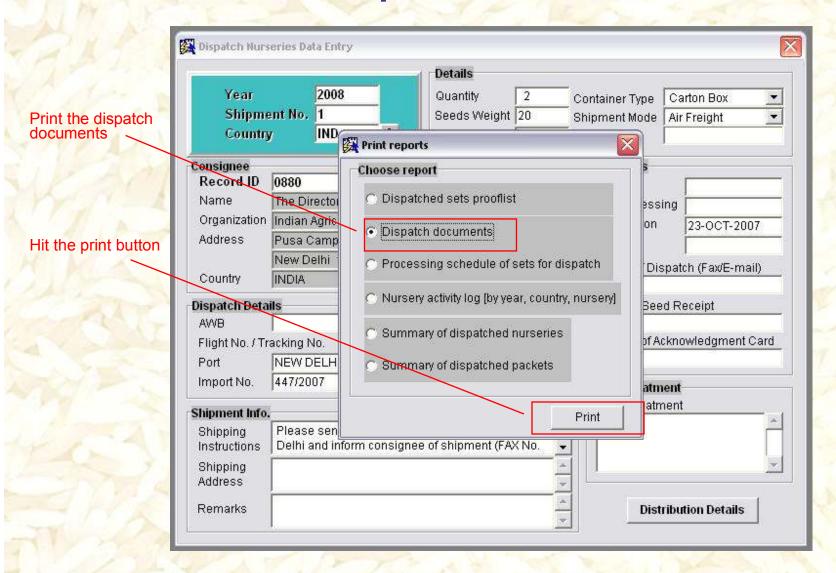

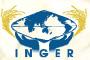

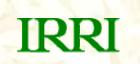

Thank you!

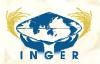